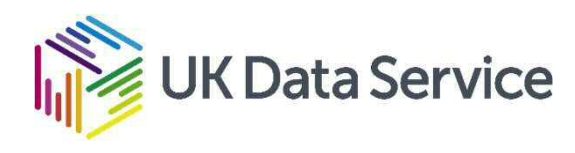

# Text-Mining: Advanced Options

*Dr. J. Kasmire Research Fellow at Cathie Marsh Institute and UK Data Service*

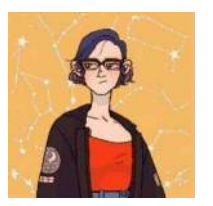

julia.kasmire@manchester.ac.uk

@JKasmireComplex

Copyright © 2020 UK Data Service. Created by New Forms of Data Training Team, Cathie Marsh Institute and UK Data Service

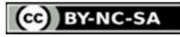

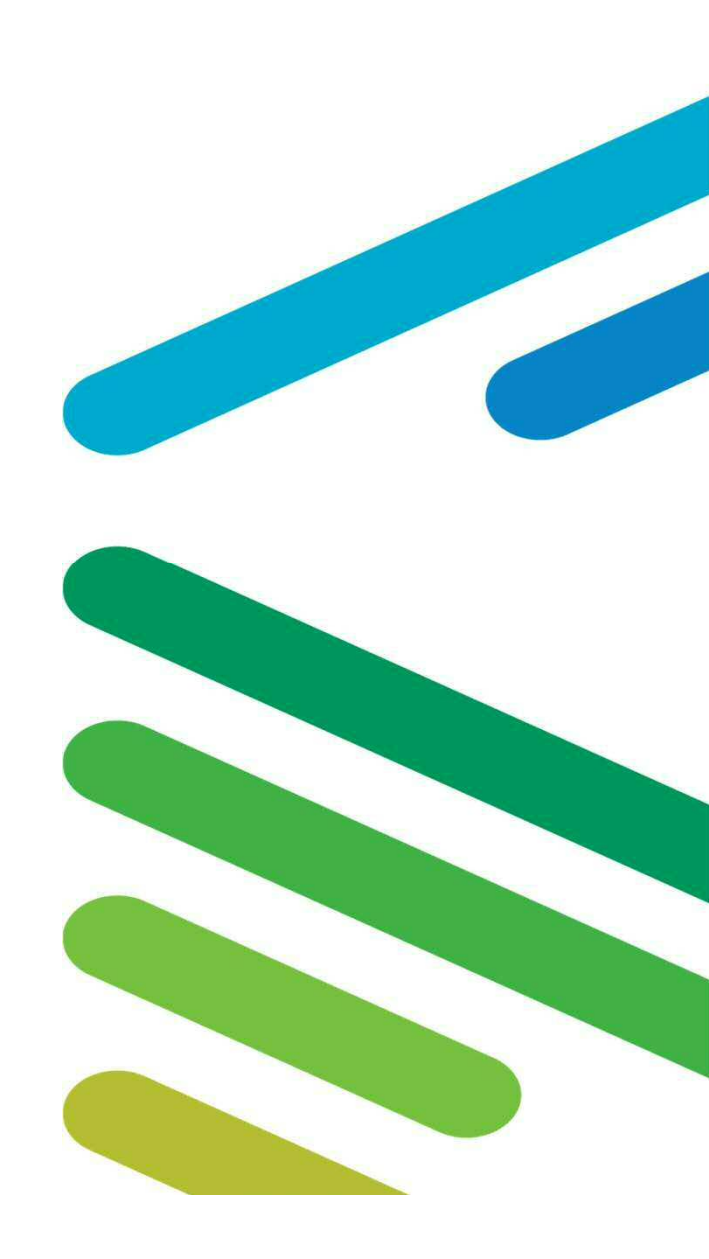

You might also be interested in...

Recent -

- Being a Computational Social Scientist
- Text-mining Intro and Theory, Basic Processes
- Web-scraping for Social Science Research (case study, from websites, and from API's)
- Code Demos
- https://www.ukdataservice.ac.uk/news-and-events/events/past-events.aspx
- https://www.youtube.com/user/UKDATASERVICE

Upcoming -

- Health Studies User Conference 30 June 20
- Social Data and the Third Sector 2 to 16 July 20
- Text-mining Code Demos expected in September

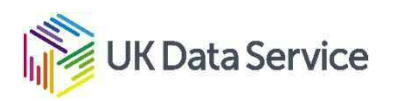

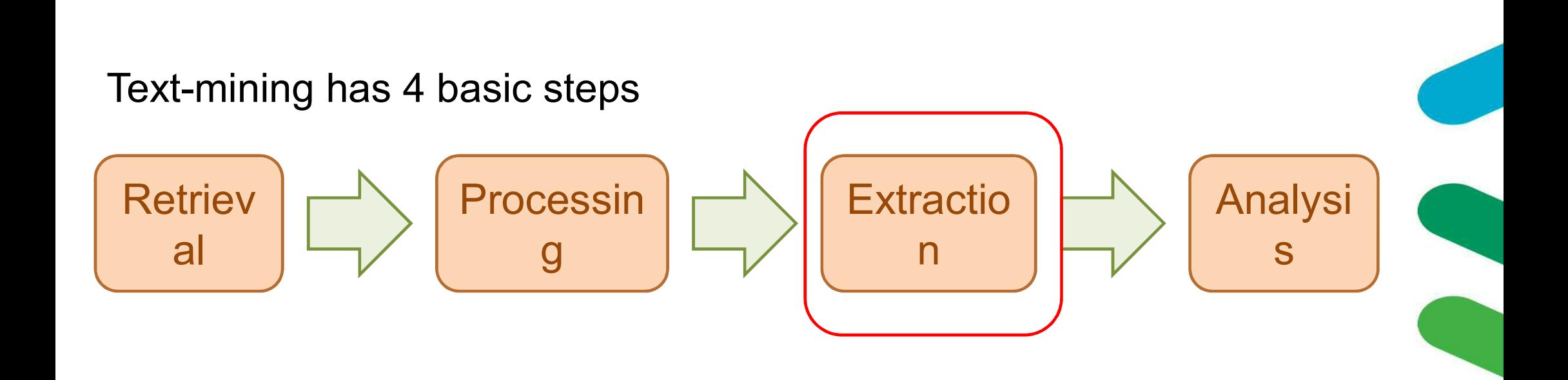

#### **Processes:**

 Tokenisation, standardisation, removing irrelevancies, linguistic form consolidation

# **Basic NLP:**

- Tagging, Chunking, etc. **Basic Extraction:**
- Frequency counts, similarity, discovery

## **Advanced Extraction:**

- Classification tasks
- Sentiment analysis
- Extracted named entities
- Network graphs

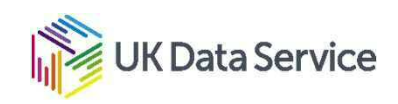

#### Automatic classification - a thought experiment

- 100,000 old scientific articles to be sorted into which modern scientific field they match best
- No keywords, not published in journals or published in journals that don't match current fields, use old terminology, etc.
- Rather than read and manually classify them all, how about we teach a computer to classify them for us

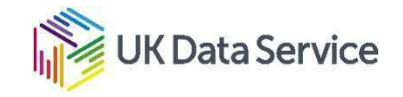

Classification tasks require:

- A set of documents
- A set of classes to which the documents may belong.
- A tool that makes predictions about what classes the documents belong to

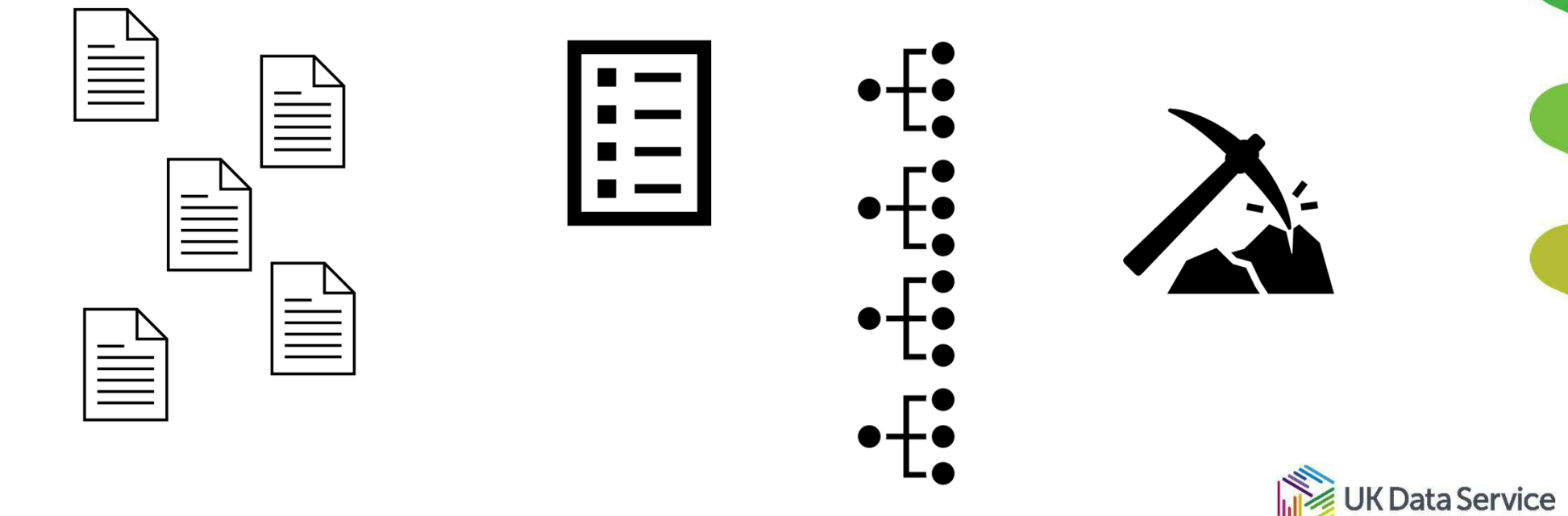

Classification returns:

- A prediction about what class a new document belongs to
- A number between 0 and 1 for each class

$$
\begin{aligned}\n\boxed{ } &= 0.54 \text{ } \textcircled{3} \text{ } 0.25 \text{ } \boxed{=} 0.05 \text{ } \frac{1}{10} \text{ } 0.0001 \text{ } \boxed{=} \\
&= 0.71 \text{ } \frac{1}{10} \text{ } 0.37 \text{ } \boxed{0.12 \text{ } \textcircled{3} \text{ } 0.09} \text{ } \boxed{=} \\
&= 0.92 \text{ } \boxed{0.58 \text{ } \frac{1}{10} \text{ } 0.01 \text{ } \boxed{}} 0.001 \text{ } \boxed{=} \\
\end{aligned}
$$

UK Data Service

## Machine learning

- A training set of documents that are already correctly classified.
- Train a model or learning algorithm on the training set.
- A test set of documents that are already correctly classified.
- Test the model, comparing performance to a benchmark if possible.

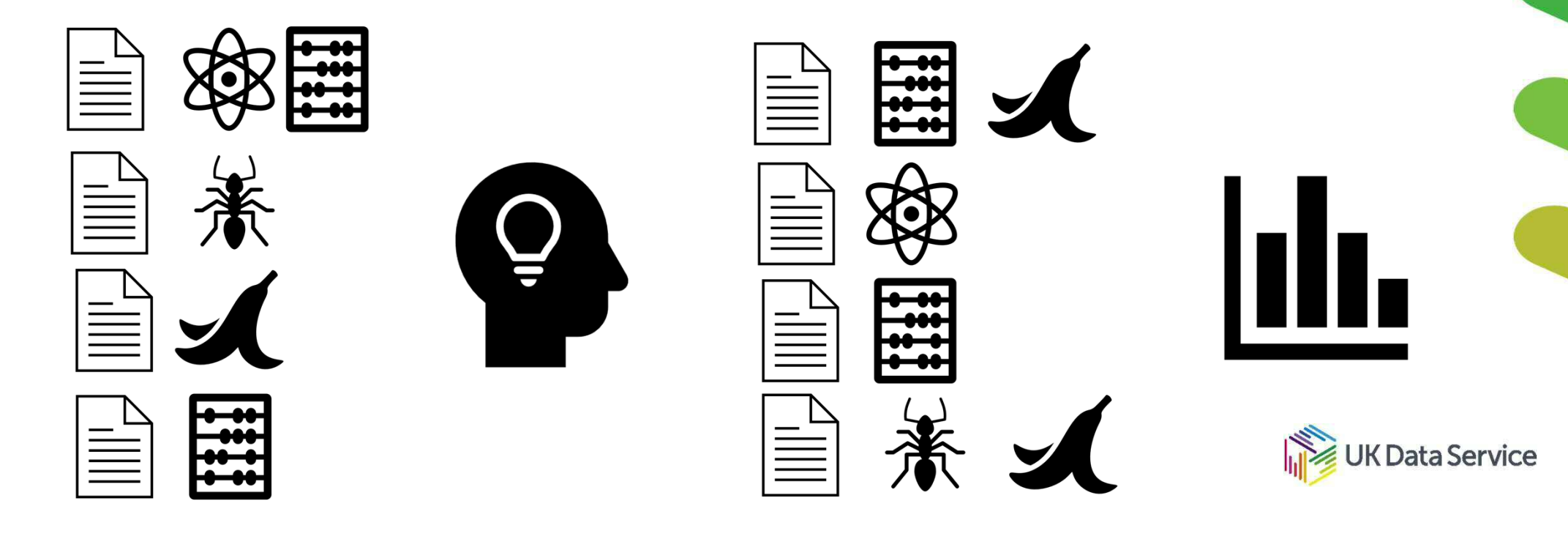

#### Sentiment analysis

- Training & test sets = csv/data frame/etc. with text documents and 'pos' or 'neg'S tags
- Learning algorithm = spaCy/nltk/other nlp option
- Benchmark not always relevant, performance metrics still are

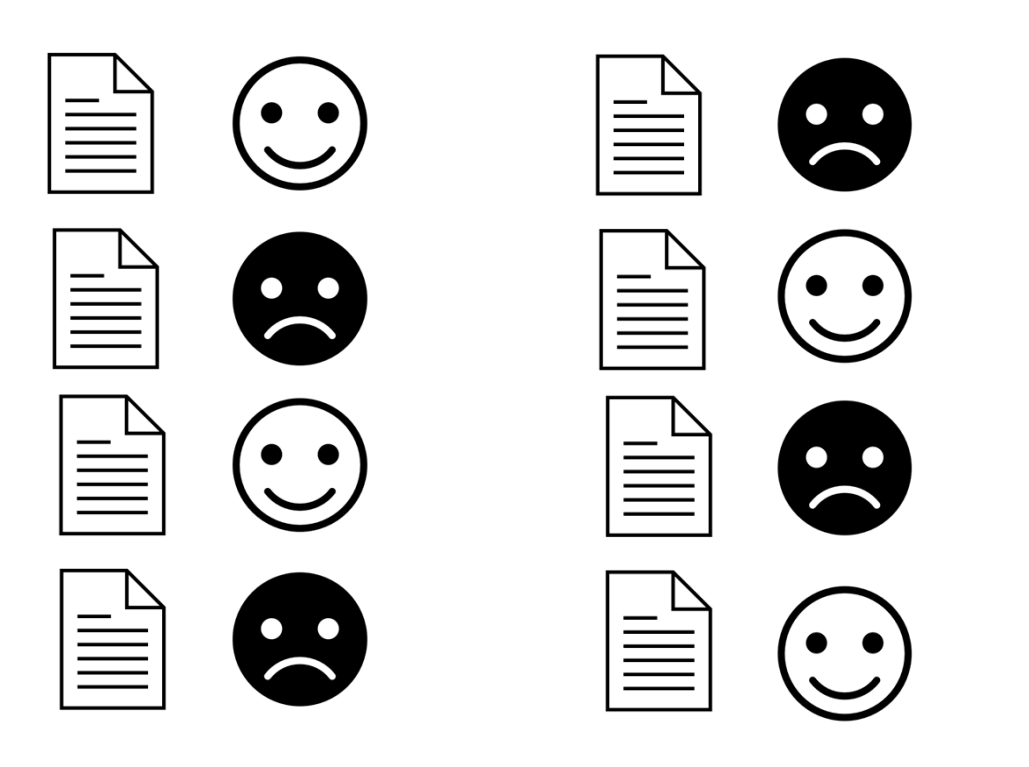

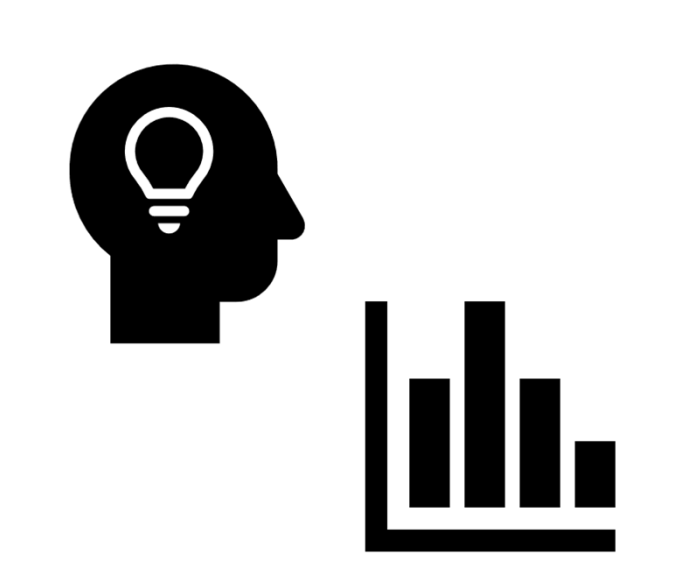

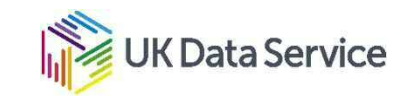

#### Sample training and test data

train  $=$  [

('I love this sandwich.', 'pos'), ('this is an amazing place!', 'pos'), ('I feel very good about these beers.', 'pos'), ('this is my best work.', 'pos'), ("what an awesome view", 'pos'), ('I do not like this restaurant', 'neg'), ('I am tired of this stuff.', 'neg'), ("I can't deal with this", 'neg'), ('he is my sworn enemy!', 'neg'), ('my boss is horrible.', 'neg')]

#### test  $=$  [

('the beer was good.', 'pos'), ('I do not enjoy my job', 'neg'), ("I ain't feeling dandy today.", 'neg'), ("I feel amazing!", 'pos'), ('Gary is a friend of mine.', 'pos'), ("I can't believe I'm doing this.", 'neg')]

Training = associates features (words) to scores (word1 = 'pos', word2 = 'pos', wordn = 'neg') Test = sums feature associations to get probable score ('pos' + 'neg' + 'pos' = 'pos')

# Naïve Bayes Classification - basic frequency in action

Training = 'I' 'love' 'this' 'sandwich' (pos) plus 'I' "can't" 'deal' 'with' 'this' (neg) 'love' 'sandwich' "can't" 'deal' 'with 'I' 'this' 'I' 'this Test  $=$  'I deal with sandwiches' (neg) 'I deal with sandwiches  $Prediction = 'neg'$   $Actual = 'neg'$ 

Prediction strength  $= -0.25$ .

There are more sophisticated options if you want a custom naïve bayes classifier.

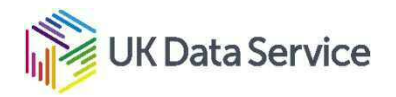

#### **Efficiency**

Real training and test data sets are huge.

Processing will reduce the number of (irrelevant) features to be extracted/evaluated.

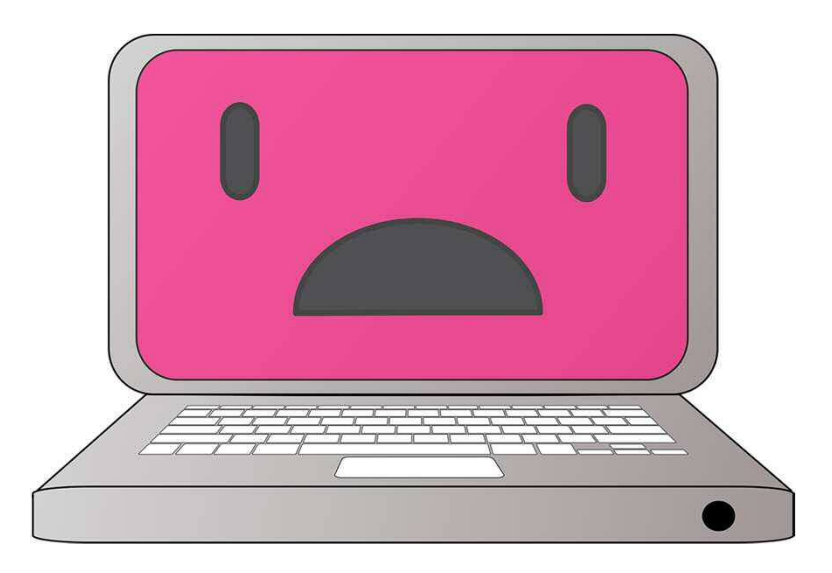

love, loves, loving ... deal, deals, dealing ...

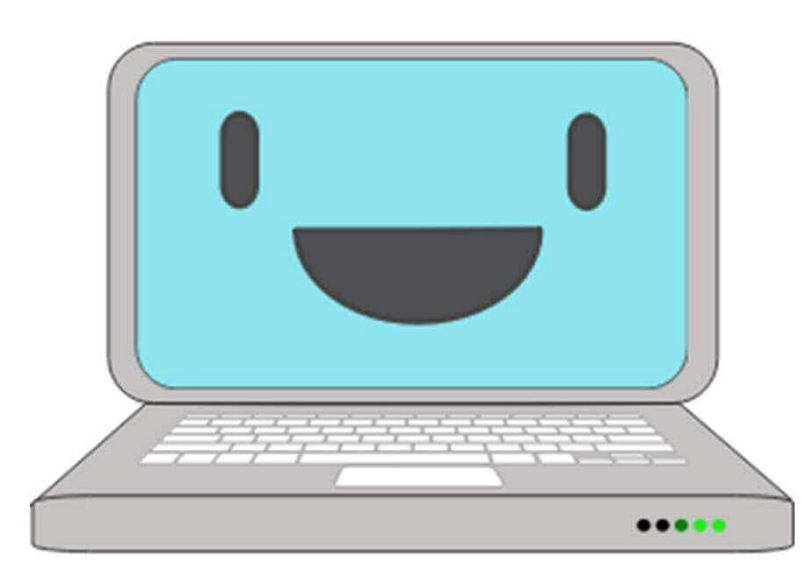

love deal

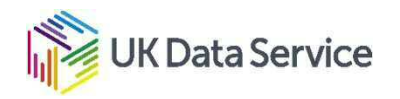

# Network graphs

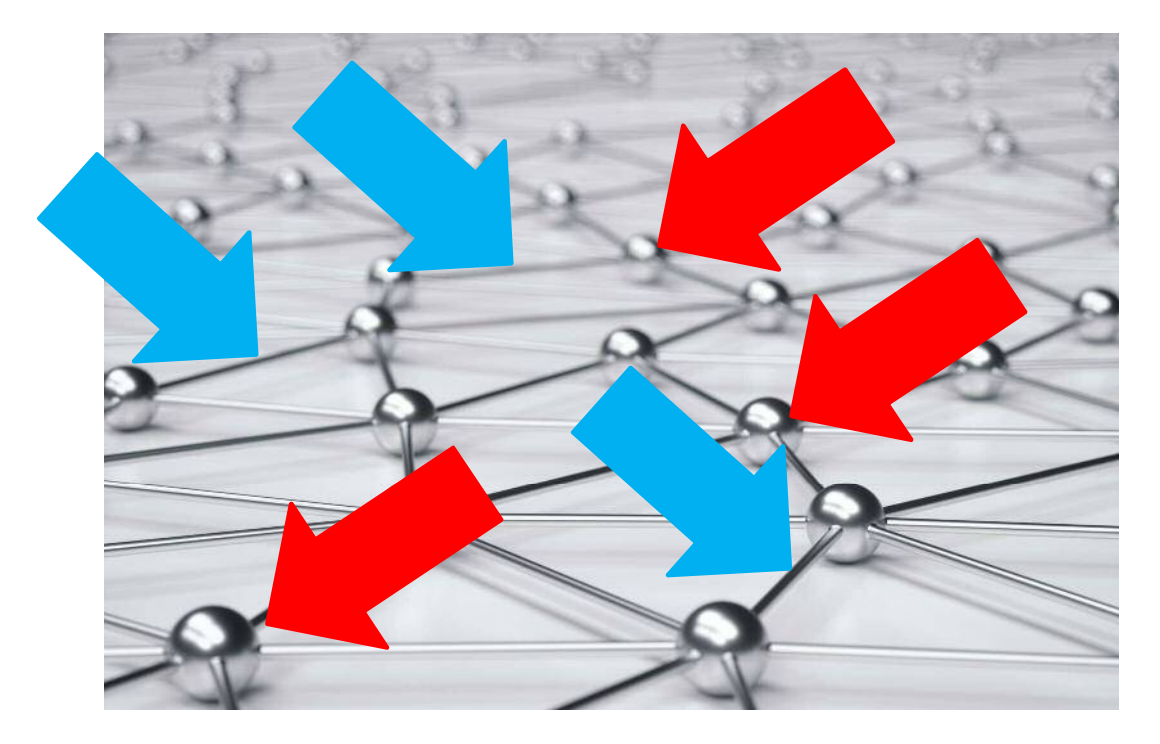

Map relationships between things

- The things are 'nodes'
- The relationships are links or 'edges'

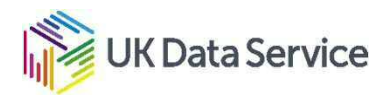

Network graphs can be

Undirected, meaning the edges are bi-directional

... or directionless

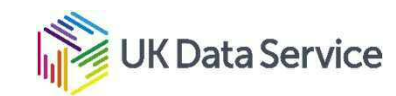

Network graph can be

Directed, meaning the edges are uni-directional

Indicates non-reciprocal  $\epsilon$ relationships

Although nodes can by multiply linked to show reciprocal but unequal relationships

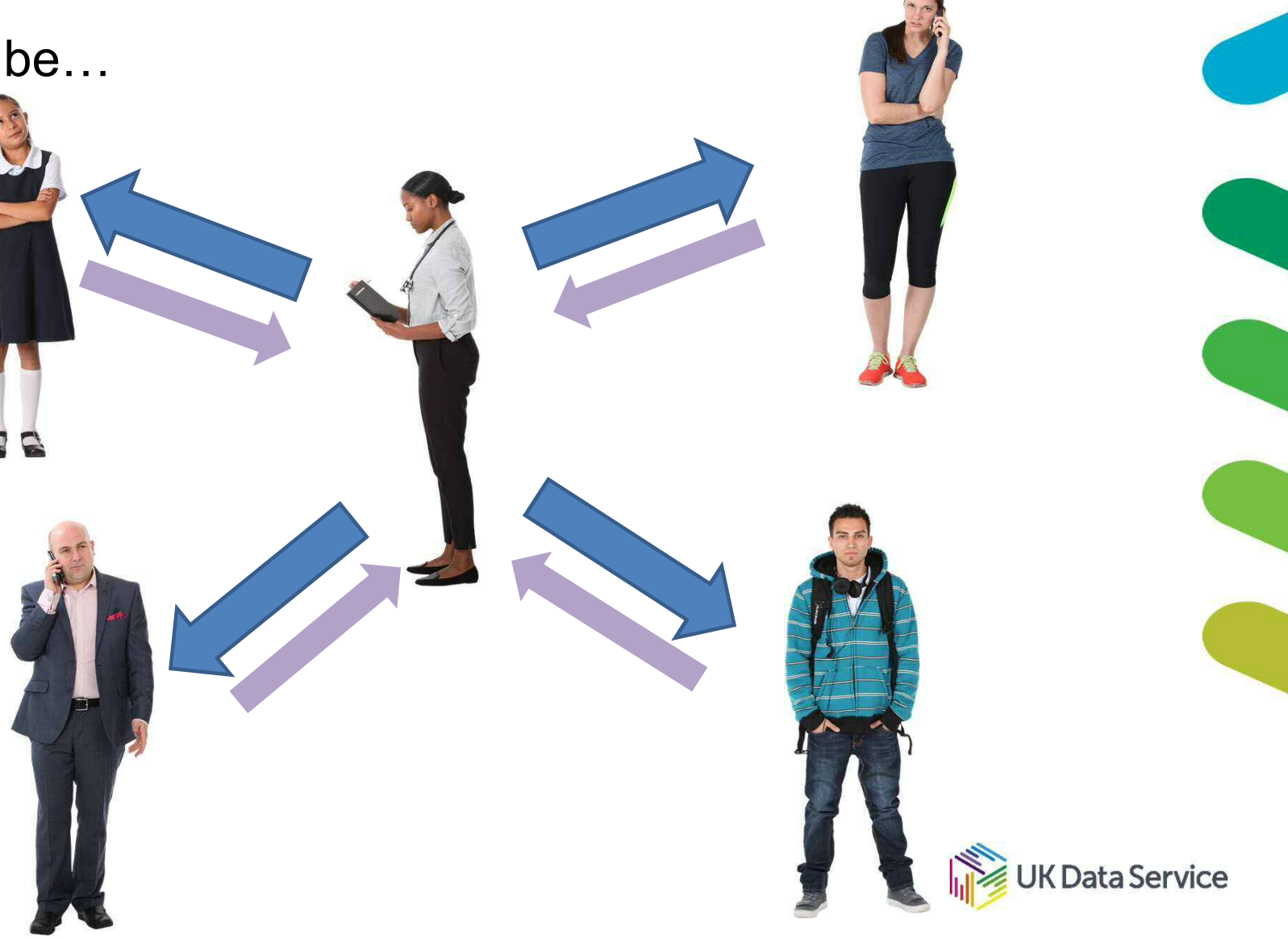

Network graphs can be

Unweighted, meaning the edges are all equal "weight"

Indicating all relationships are Of equal 'strength', 'value', etc.

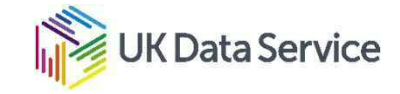

### Network graphs can be

Weighted, meaning the edges have individual "weight"

Indicating relationships vary in 'strength', 'value', etc.

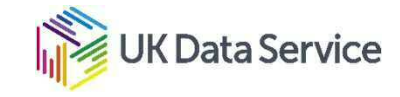

#### Nodes - basic processes

['Archibald walked through Manchester with Beryl.']

['Tariq saw Beryl when she was playing tennis.',

['Archibald shares a house with Beryl and Cerys.']

[('Archibald', 'NNP'), ('walked', 'VBD), ('through', 'IN'), ('Manchester', 'NNP), ('with', 'IN'), ('Beryl', 'NNP)('.', '.)]

[('Tariq', 'NNP'), ('saw', 'VBD'), ('Beryl', 'NNP'), ('when', 'WRB'), ('she', 'PRP'), ('was', 'VBD'), ('playing', 'VBG'), ('tennis', 'NN'), ('.', '.)]

[('Archibald', 'NNP')), ('shares', 'NNS'), ('a', 'DT'), ('house', 'NN'), ('with', 'IN'), ('Beryl', 'NNP'), ('and', 'CC'), ('Cerys', 'NNP) , ('.', '.)]

Data Service

#### Nodes – basic processes  $\rightarrow$  Named Entity Recognition chunker

```
[Tree('S',
['Archibald walked 
                     [Tree('PERSON', [('Archibald', 'NNP')]), 'walked', 'VBD'), 
through Manchester 
                     ('through', 'IN'), ('Manchester', 'NNP'), ('with', 'IN), 
with Beryl.']
                     Tree('PERSON', [('Beryl', 'NNP')]), ('.', '.')])
                     Tree('S',
                     [Tree('PERSON', [('Tariq', 'NNP')]), ('saw', 'VBD'), 
['Tariq saw Beryl 
                     Tree('PERSON', [('Beryl', 'NNP')]), ('when', 'WRB'), ('she', 
                     'PRP'), ('was', 'VBD'), ('playing', 'VBG'), ('tennis', 
when she was 
                     'NN'), ( ' . ' , ' . ' ) )playing tennis.',
                     Tree('S',
                     [Tree('PERSON', [('Archibald', 'NNP')]), ('shares', 'NNS'), 
['Archibald shares a 
                     ('a', 'DT'), ('house', 'NN'), ('with', 'IN), 
house with Beryl 
                     Tree('PERSON', [('Beryl', 'NNP')]), ('and', 'CC'), 
and Cerys.]
                     Tree('PERSON', [('Cerys', 'NNP')]), ('.', '.')])Data Service
```
# Nodes – basics  $\rightarrow$  NE chunker  $\rightarrow$  Extract chunks

['Tariq','Beryl']

['Archibald walked through Manchester with Beryl.']

['Tariq saw Beryl when she was playing tennis.',]

['Archibald', 'Beryl']

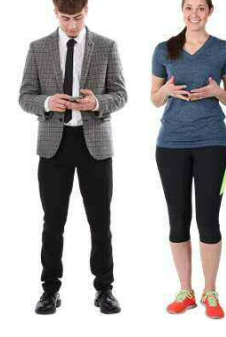

['Archibald shares a house with Beryl and Cerys.']

['Archibald', 'Beryl', 'Cerys']

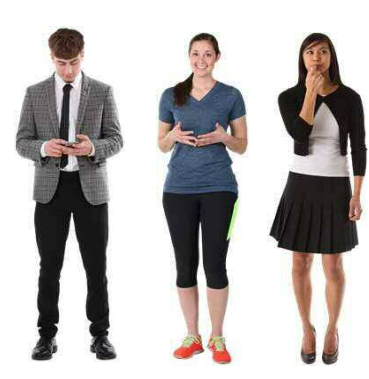

**K** Data Service

# Nodes – basics  $\rightarrow$  NE chunk  $\rightarrow$  Extract chunks  $\rightarrow$  find unique chunks

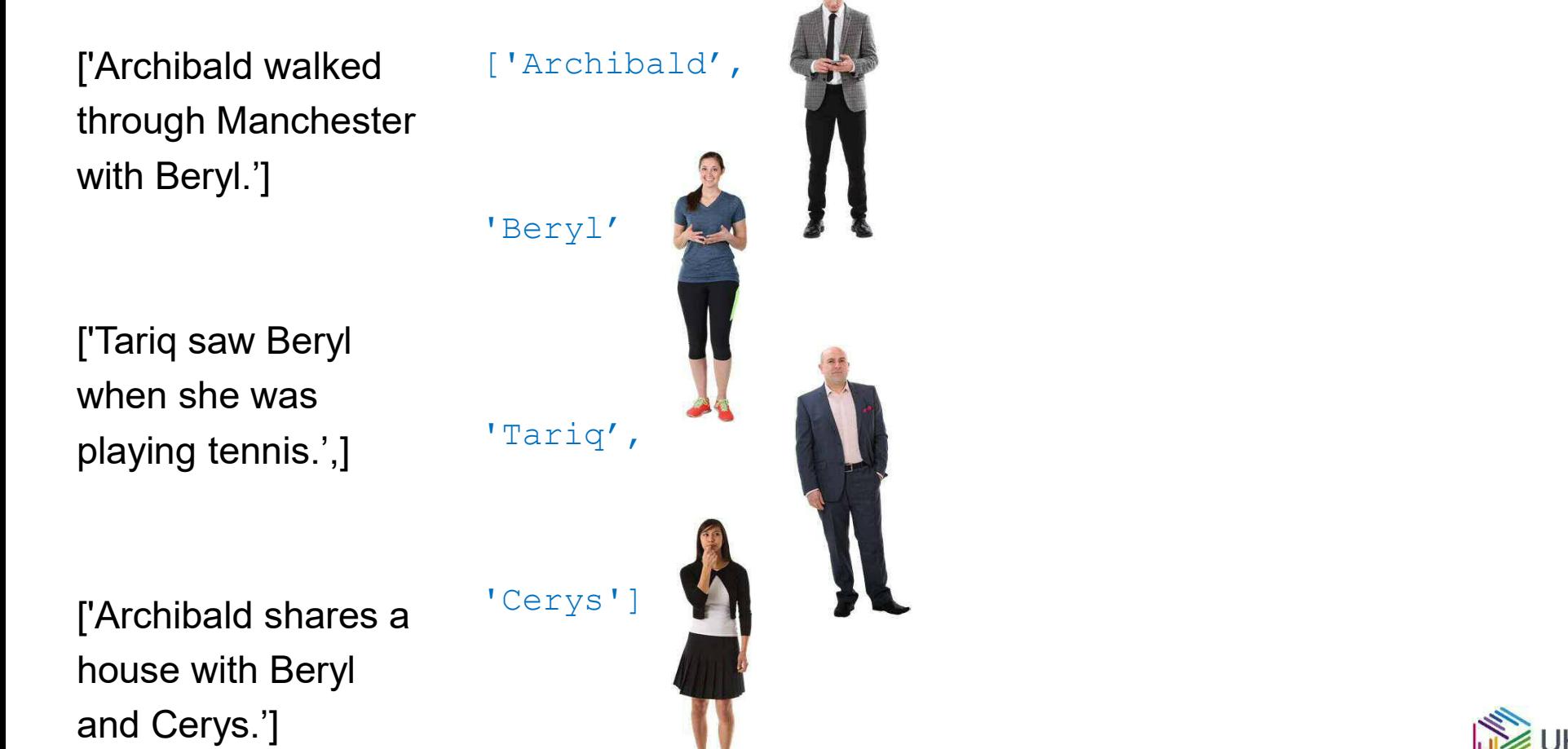

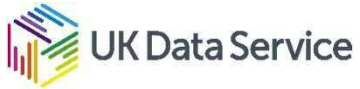

# Edges – basics  $\rightarrow$  NE chunk  $\rightarrow$  Extract chunks

['Archibald walked through Manchester with Beryl.']

['Tariq saw Beryl when she was playing tennis.',]

['Archibald', 'Beryl']

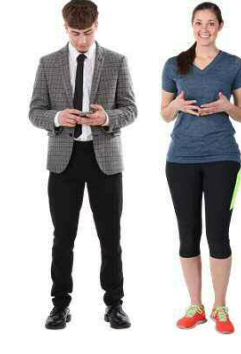

['Archibald shares a house with Beryl and Cerys.']

['Tariq','Beryl']

['Archibald', 'Beryl', 'Cerys']

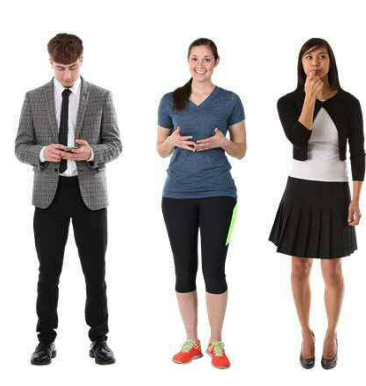

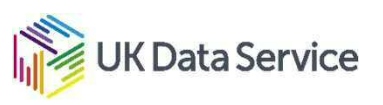

# Edges – basics  $\rightarrow$  NE chunk  $\rightarrow$  Extract chunks  $\rightarrow$  co-occurring pairs

['Archibald walked through Manchester with Beryl.']

['Tariq saw Beryl when she was playing tennis.',]

[('Archibald','Beryl'), ('Beryl', 'Archibald')]

['Tariq','Beryl'), ('Beryl', 'Tariq')]

['Archibald shares a house with Beryl and Cerys.]

```
[('Archibald', 'Beryl'),
('Beryl', 'Archibald'),
('Archibald', 'Cerys'),
('Cerys', 'Archibald'),
('Beryl', 'Cerys'),
('Cerys', 'Beryl')]
```
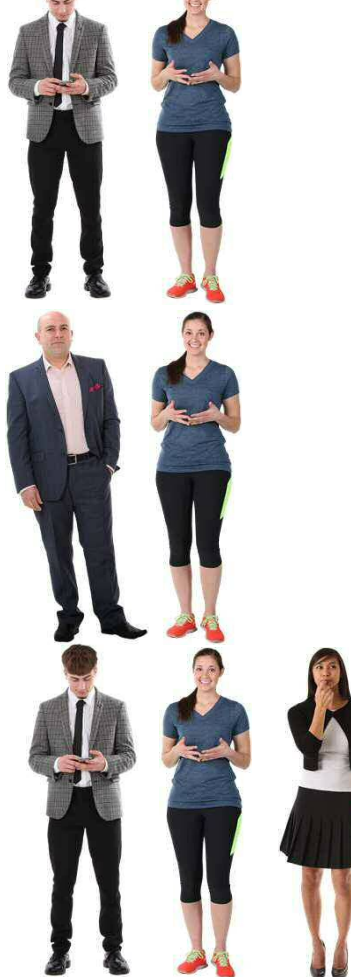

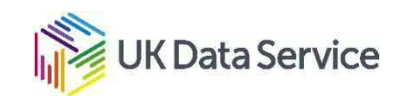

#### Edges – basics  $\rightarrow$  NE chunks  $\rightarrow$  co-occurrences  $\rightarrow$  weights/directed?

['Archibald walked through Manchester with Beryl.']

['Tariq saw Beryl when she was playing tennis.',]

['Tariq','Beryl', 0.5), ('Beryl', 'Tariq', 0.1)]

[('Archibald', 'Beryl', 1), ('Beryl', 'Archibald', 1)]

['Archibald shares a house with Beryl and Cerys.']

[('Archibald', 'Beryl', 20), ('Beryl', 'Archibald, 20)), ('Archibald', 'Cerys', 20)), ('Cerys', 'Archibald, 20)),  $('Berryl', 'Cerys', 20))$ , ('Cerys', 'Beryl, 20))]

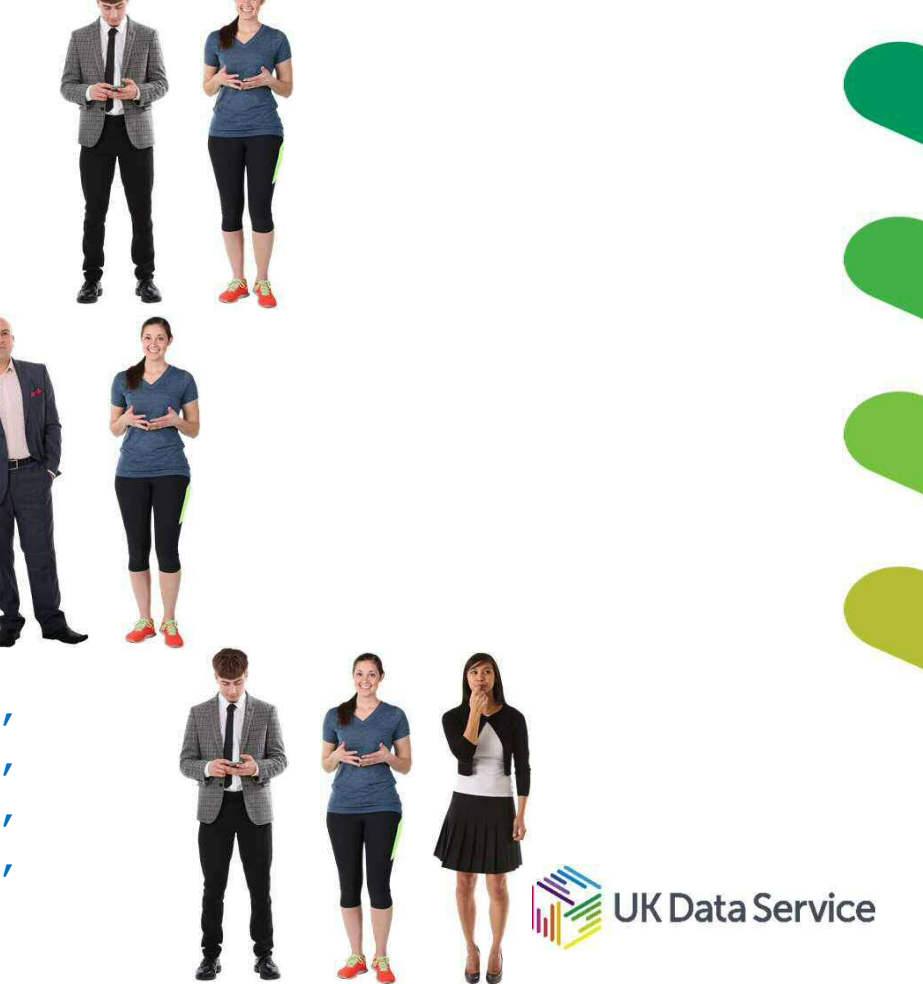

### Populated a network graph with extracted nodes and edges

**Undirected** Unweighted

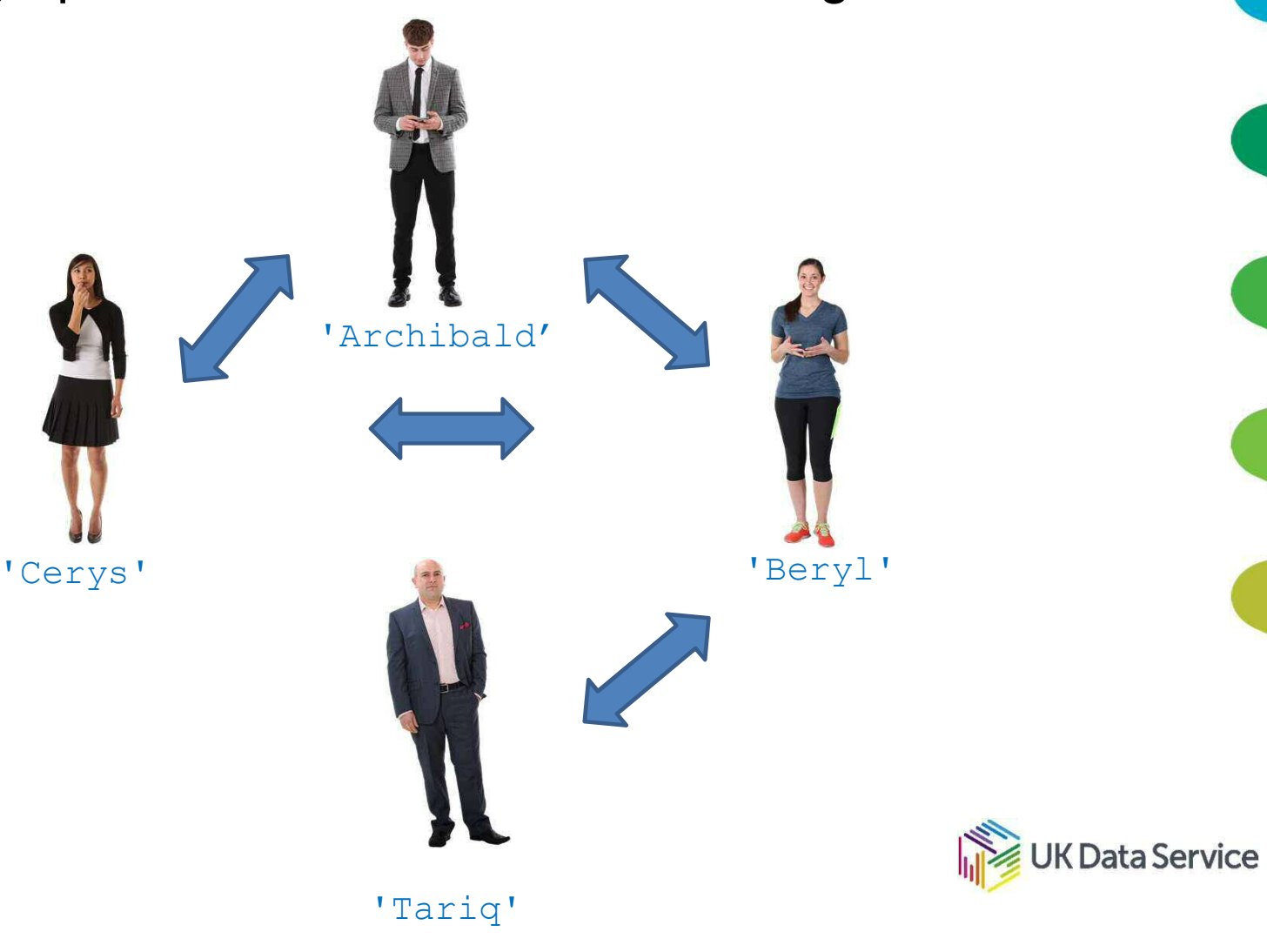

### Populated a network graph with extracted nodes and edges

**Directed** Weighted

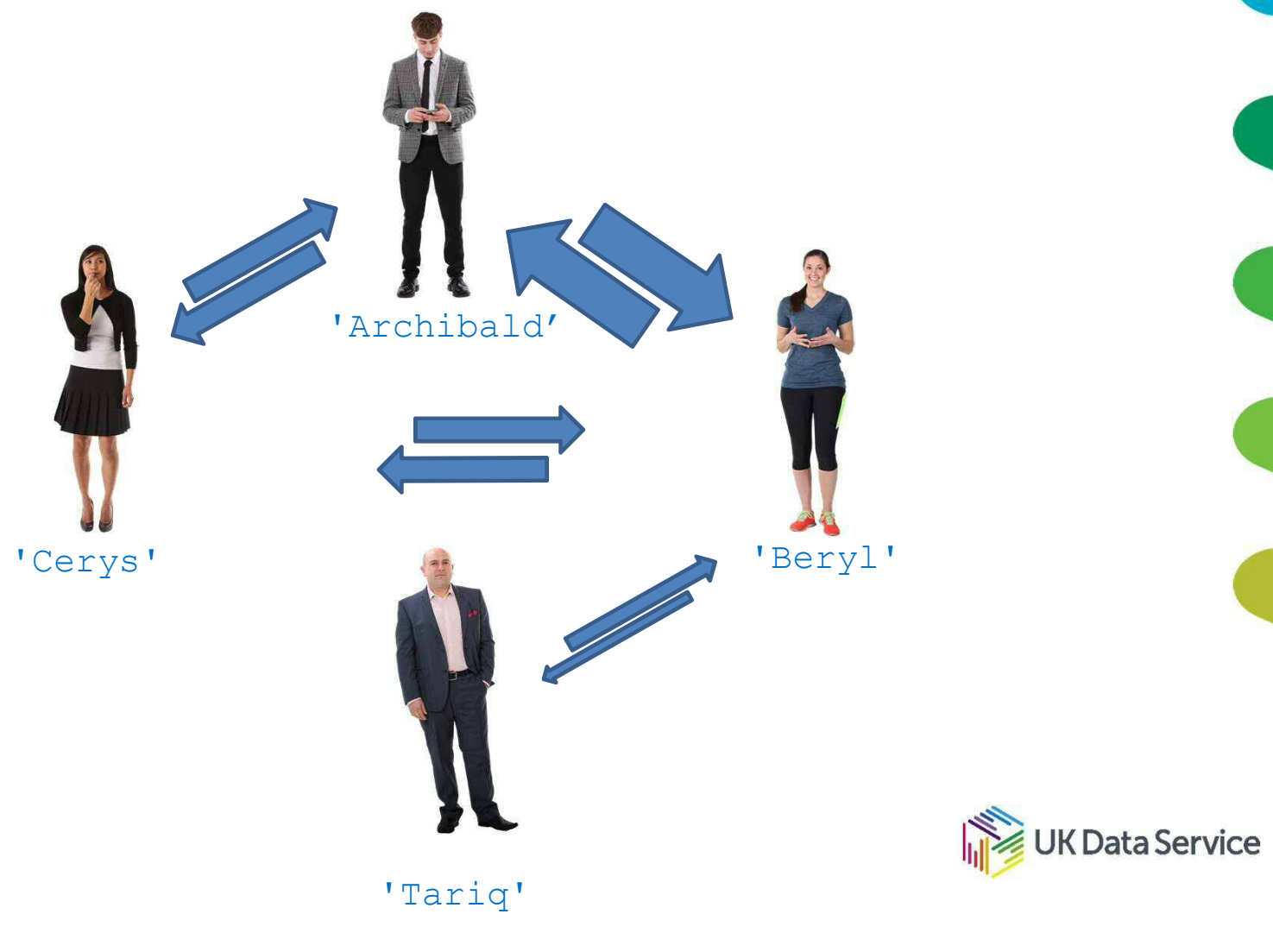

Undirected, unweighted, circular layout

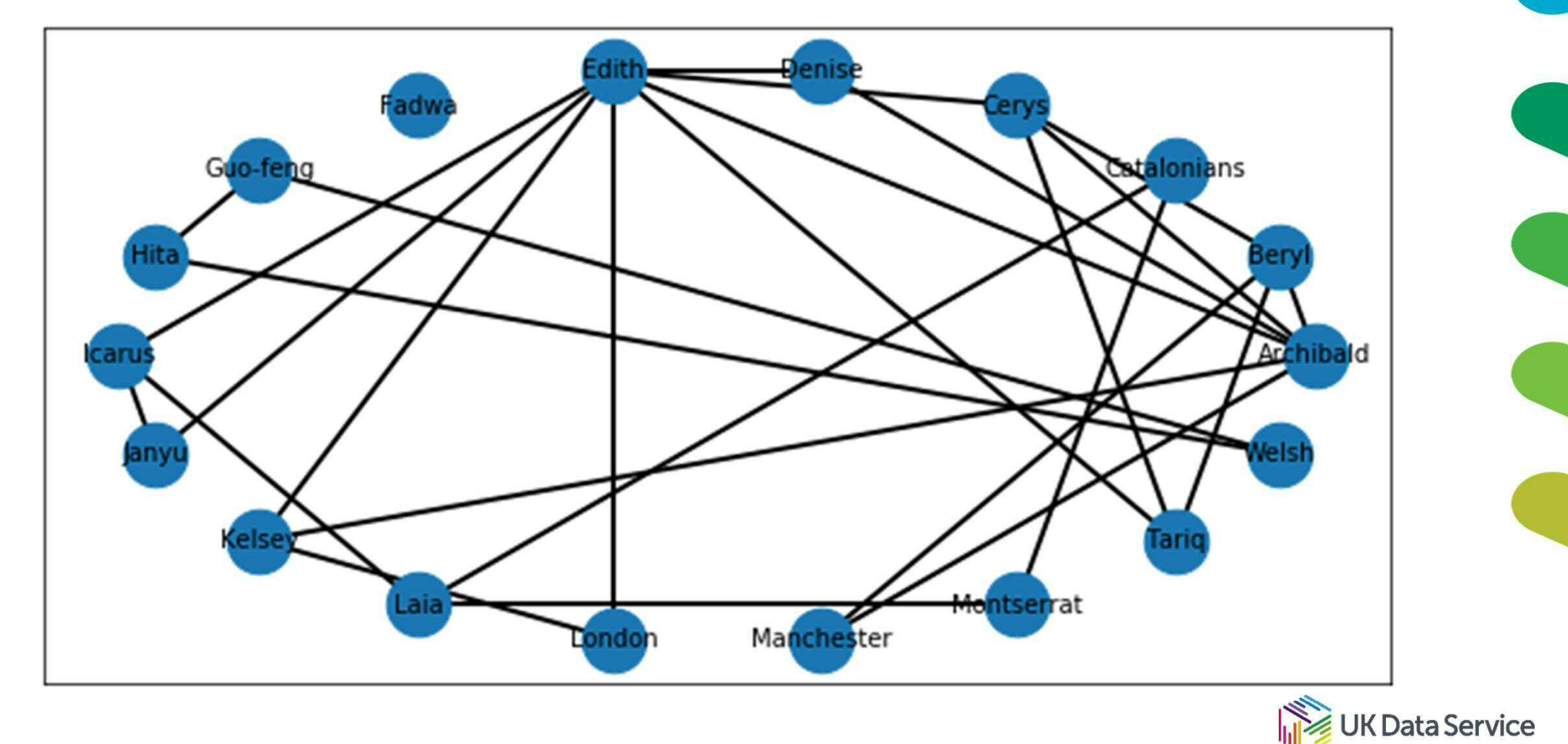

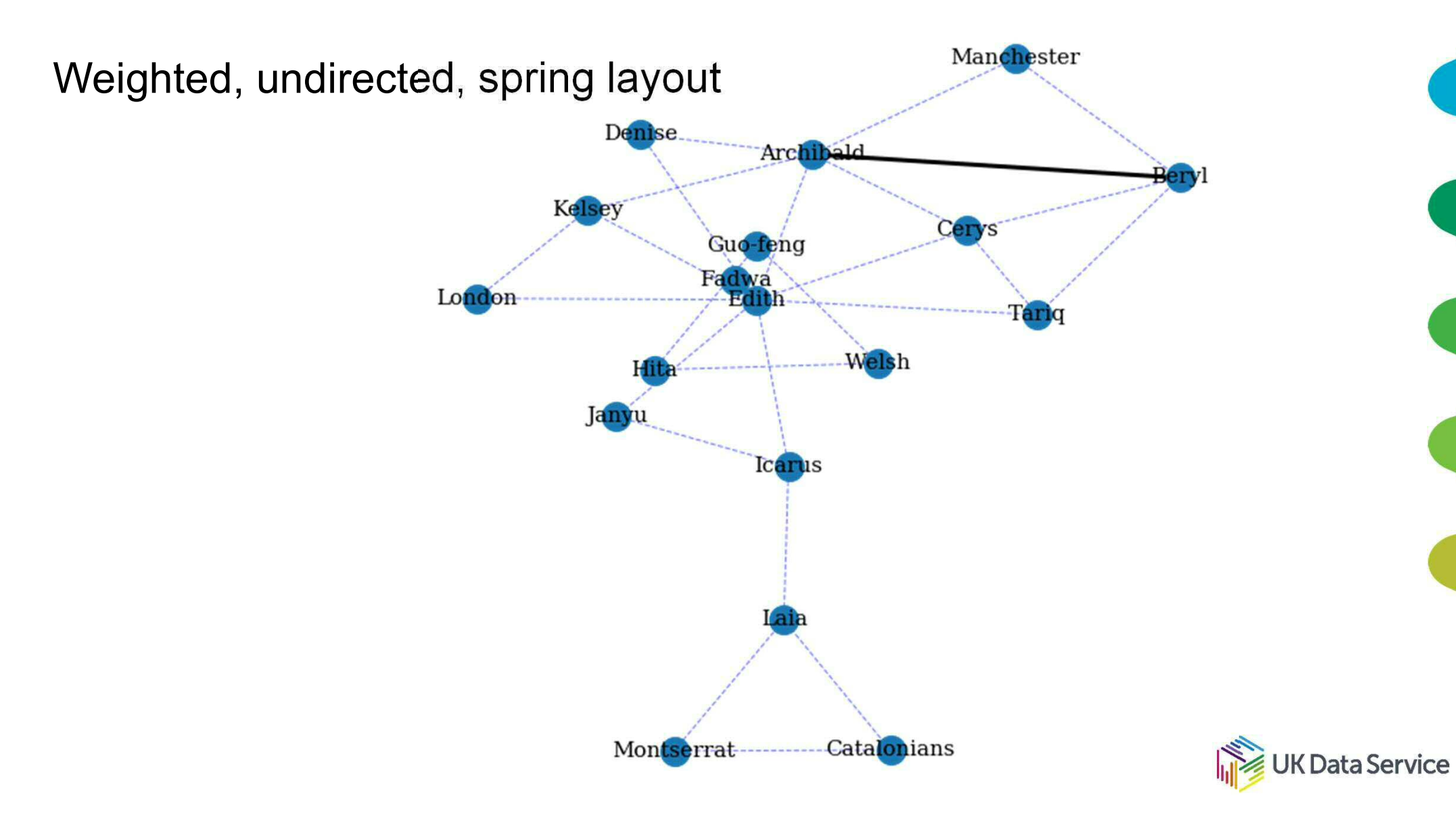

Links to code, python packages and resources

- https://github.com/UKDataServiceOpen/text-mining/tree/master/code
- nltk (Natural Language Toolkit) https://www.nltk.org/book/ch01.html
- nltk.corpus http://www.nltk.org/howto/corpus.html
- spaCy https://nlpforhackers.io/complete-guide-to-spacy/
- Semantic vectors package https://github.com/semanticvectors/semanticvectors/wiki
- Geometry and Meaning, by Dominic Widdows https://web.stanford.edu/group/cslipublications/cslipublications/site/157586448 7.shtml
- Networkx python package https://networkx.github.io/documentation/stable/reference/index.html

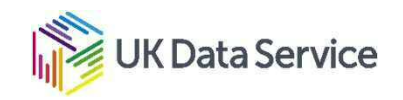

#### **Questions**

Dr. J. Kasmire

julia.kasmire@manchester.ac.uk

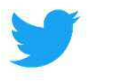

**@JKasmireComplex** 

UKDS **W** @UKDataService UKDataService G

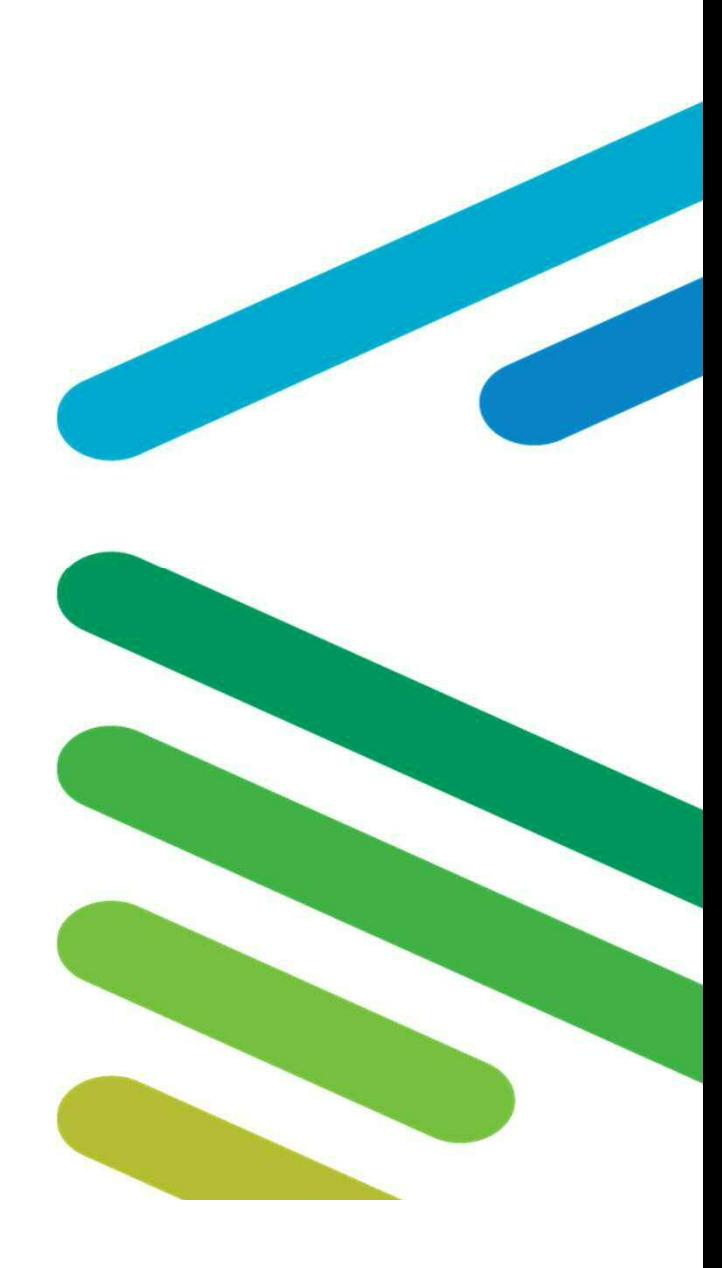